## **Computer Vision**

## CSE/ECE 576

## Linda Shapiro

#### Professor of Computer Science & Engineering Professor of Electrical & Computer Engineering

## **Course Information**

- Time:
  - MW: 1:30-2:50
- Location:
  - Zoom lectures: see Canvas
- Contact:
  - shapiro@cs.uw.edu
- TAs:
  - Bindita Chaudhuri
  - <u>bindita@cs.washington.edu</u>
  - Beibin Li
  - beibin@cs.washington.edu
  - Kechun Liu
  - <u>kechun@cs.Washington.edu</u>

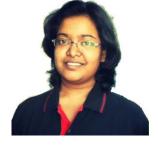

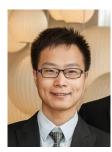

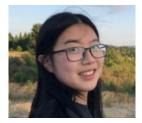

- Website:
  - <u>https://courses.cs.washington.edu/courses/cse576/21sp/</u>

## Topics

- Introduction
- Color and Texture
- Image Coordinates, Transforms, and Resizing
- Filters and Convolutions
- Edges and Lines
- Interest Operators, Image Matching, Image Stitching
- Face Detection/Recognition
- Machine Learning Overview including Neural Nets
- Object Detection and Recognition with ML
- Convolutional Neural Networks
- CNN Applications
- Motion/Optical Flow
- Stereo and 3D Depth Perception

## Grading (tentative)

- Six regular assignments (75%)
- One Course Project (25%)
- NO EXAMS (Yay!)

## Assignments

- Build a vision library from the ground up
- Mostly in C
- Play with advanced tools, neural networks

- Beginning: lots of skeleton code, explanations
- End: less guidance, more experimentation

## Assignment 1: Fun with Color

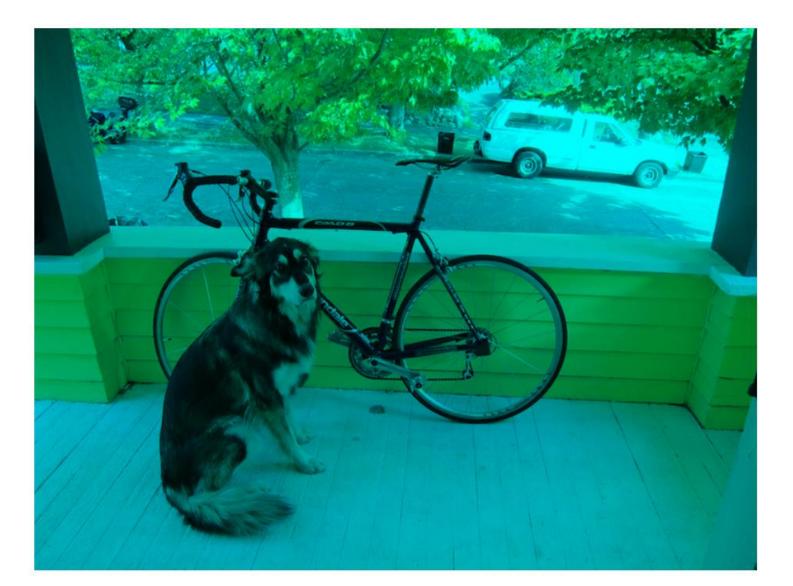

## Assignment 2: Image Resizing and Filtering

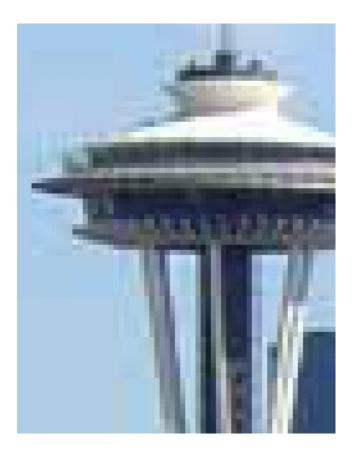

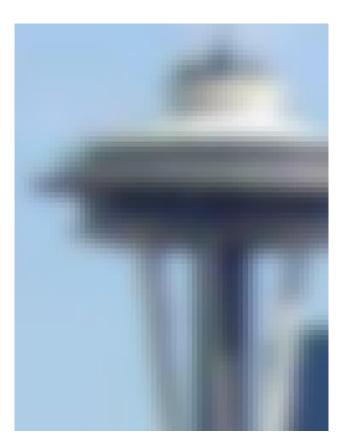

## Assignment 3: Panorama Stitching

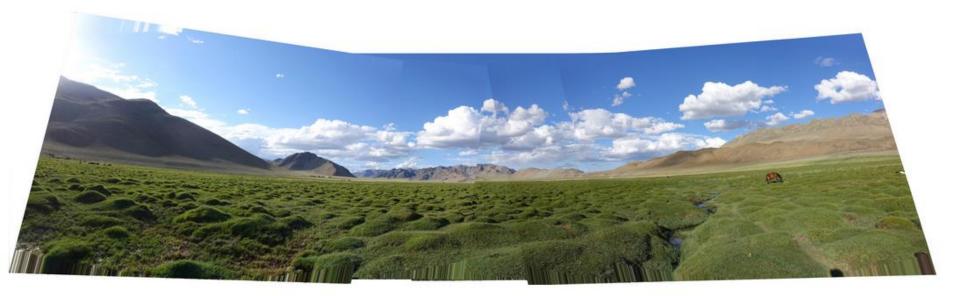

## **Assignment 4: Neural Networks**

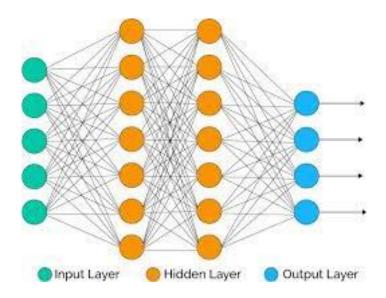

Here are the from each:

| airplane   |
|------------|
| automobile |
| bird       |
| cat        |
| deer       |
| dog        |
| frog       |
| horse      |
| ship       |
| truck      |
|            |

| classes                                                                                                    | s in th | ne da    | taset,     | as w | ell as | s 10 r | ando           | m im       | ages |
|----------------------------------------------------------------------------------------------------|---------|----------|------------|------|--------|--------|----------------|------------|------|
| A A                                                                                                    | A.      | -        | X          | ¥    | 1      | 2      | -14-           |            | -    |
|                                                                                                    |         |          |            | -    | No.    |        |                | 1-0        | *    |
| S.                                                                                                    | 5       | 1        |            |      | 4      | V      | 1              | 1          | W.   |
| -                                                                                                    |         |          | 64         | 100  | 1      | 2      | Å,             | (Constant) | 1    |
| L'                                                                                                    | 40      | <u> </u> | RA         |      | Y      | Y      | 1              | -          | 5    |
| 376                                                                                                    | 1       | -        | <b>3</b> . | 1    |        |        | V <sup>a</sup> | 1          | 1.   |
| <b>.</b>                                                                                                    | 1       | -        |            | 29   |        | AN A   | 3              |            | 5    |
| - Mar                                                                                                    | -       | P        | 2          | 1    | ICAL   | -3     | A.             | (a)        | N.   |
| -                                                                                                    | C)      | a de     | -          | LAA. | -      | 2      | 187            | and i      |      |
| and the second second s |         | 1        |            |      |        |        | (In            |            | dela |
|                                                                                                    |         |          |            |      |        |        |                |            |      |

## Assignment 5: PyTorch

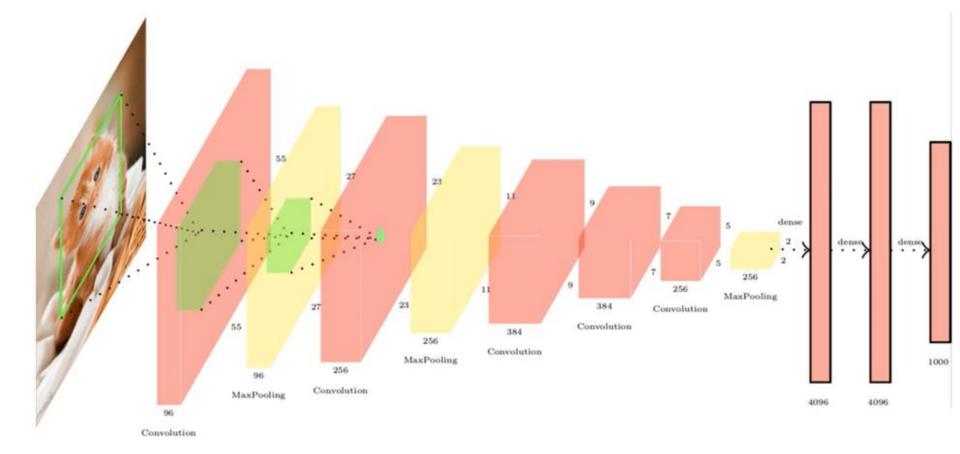

Input

## Assignment 6: Optical Flow

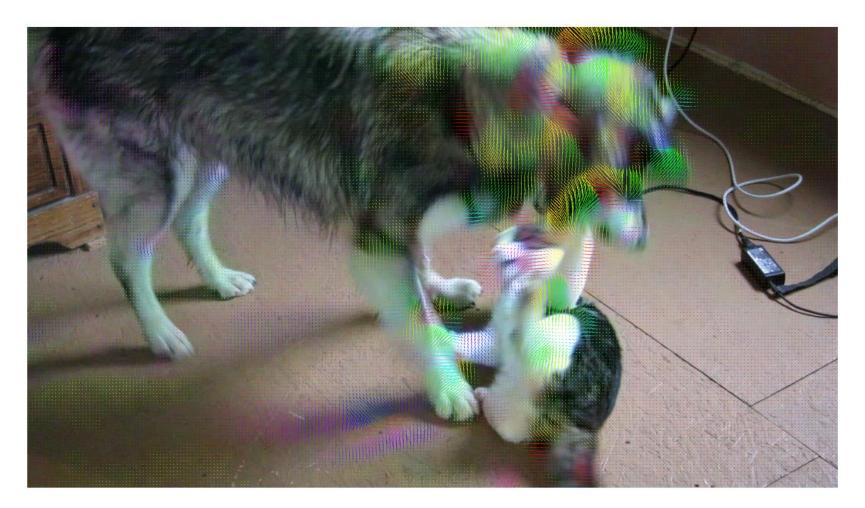

# Final Course Project: Machine Learning for Some Kind of Application

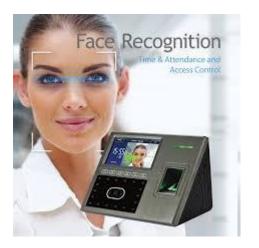

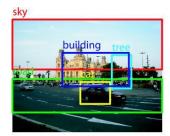

у

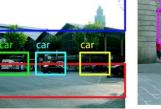

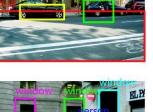

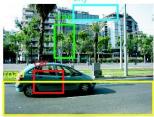

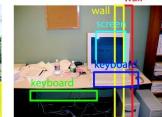

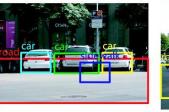

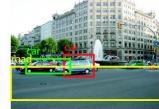

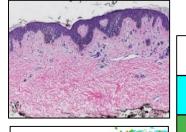

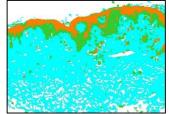

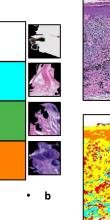

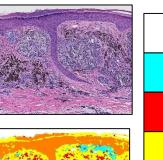

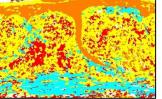

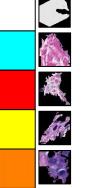

📀 💰 Handwriting Personalization - English (United States)

#### Write the sentence once

Write the following sentence in your normal writing style. Be sure to write the sentence exactly as it appears, including any punctuation.

What's the (real) story about that goat?

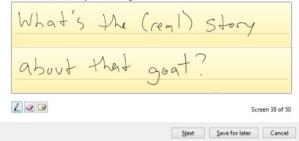

С

## Books

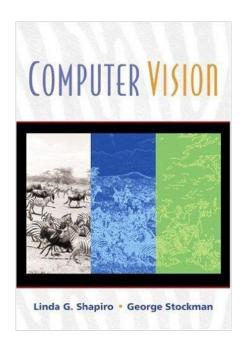

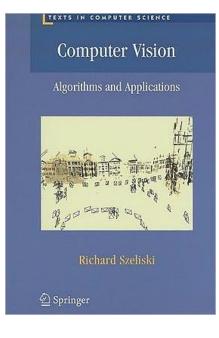

Older, but designed for undergrads and has the basics. Chapters available from our web page. Newest and available as a pdf online (both the 2010 and 2020 versions).

### One Look Is Worth A Thousand Words--

One look at our line of Republic, Firestone, Miller and United States tires can tell you more than a hundred personal letters or advertisements.

WE WILL PROVE THEIR VALUE BEFORE YOU INVEST ONE DOLLAR IN THEM.

Ever consider buying Supplies from a catalog?

What's the use ! Call and see what you are buying. One look at our display of automobile and motorcycle accessories will convince you of the fact.

THAT WE HAVE EVERYTHING FOR THE AUTO

133 N. Main St.-Piqua, O.

House

Auto

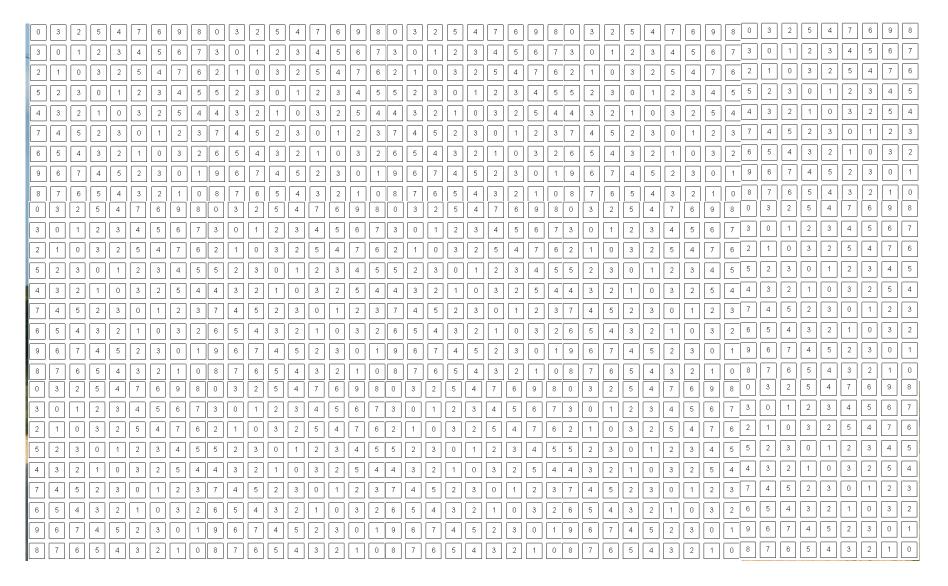

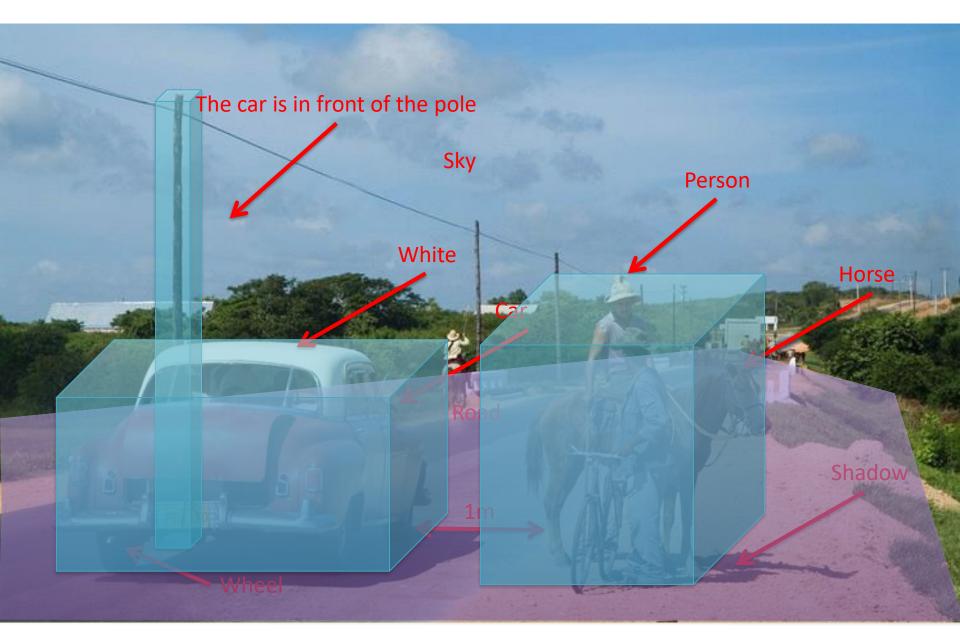

## **Computer Vision**

#### Low Level Vision

- Measurements
- Enhancements
- Region segmentation
- Features
- Mid Level Vision
  - Reconstruction
  - Depth
  - Motion Estimation
- High Level Vision
  - Category detection
  - Activity recognition
  - Deep understandings

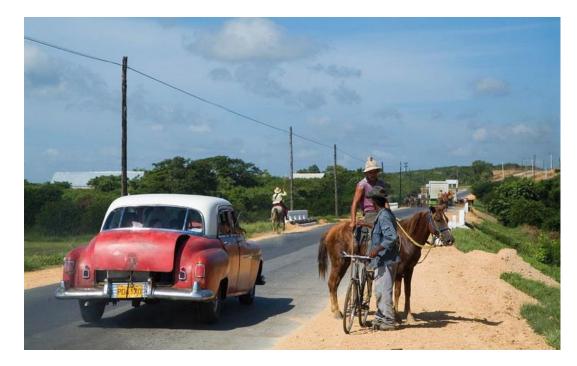

## **Computer Vision**

- Low Level Vision
  - Measurements
  - Enhancements
  - Region segmentation
  - Features
- Mid Level Vision
  - Reconstruction
  - Depth
  - Motion Estimation
- High Level Vision
  - Category detection
  - Activity recognition
  - Deep understandings

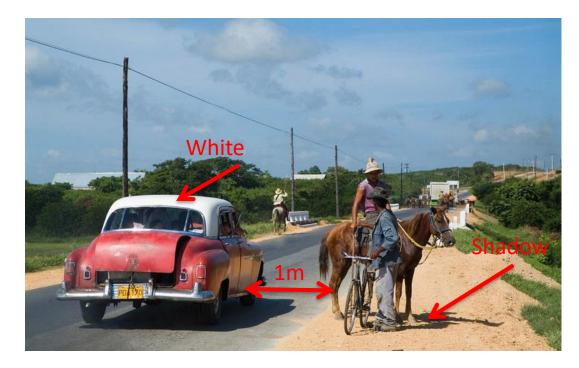

## Measurement

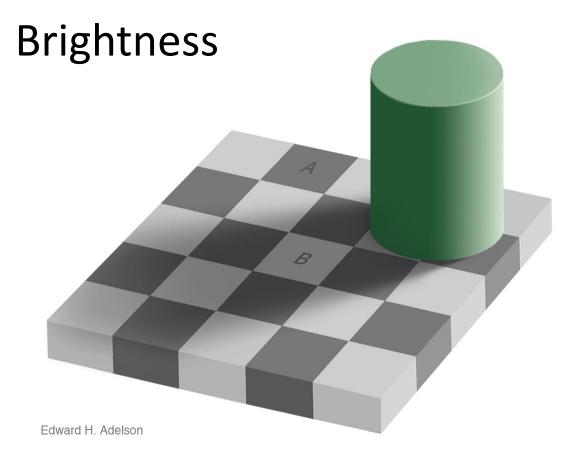

## Measurement

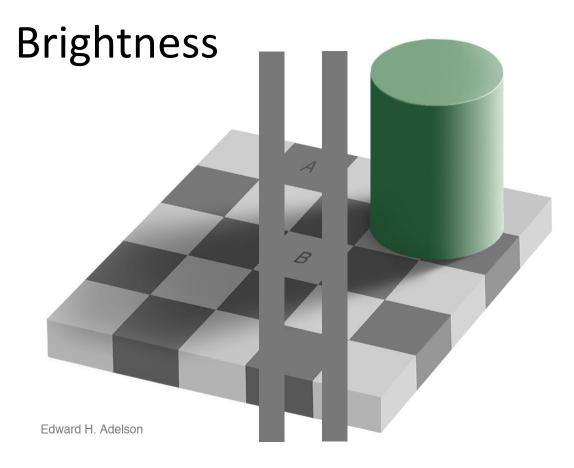

http://www.newworldencyclopedia.org/entry/Same\_color\_illusion

Slide Credit: Alyosha Efros

## Measurement

## Length

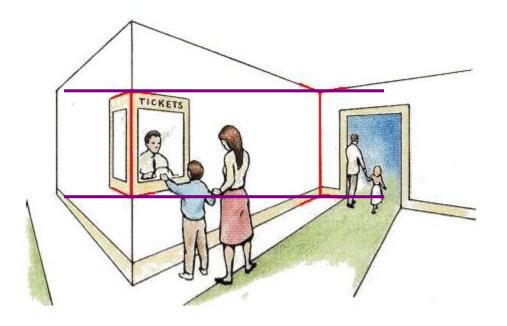

#### Müller-Lyer Illusion

http://www.michaelbach.de/ot/sze\_muelue/index.html

Slide Credit: Alyosha Efros

## Image Enhancement

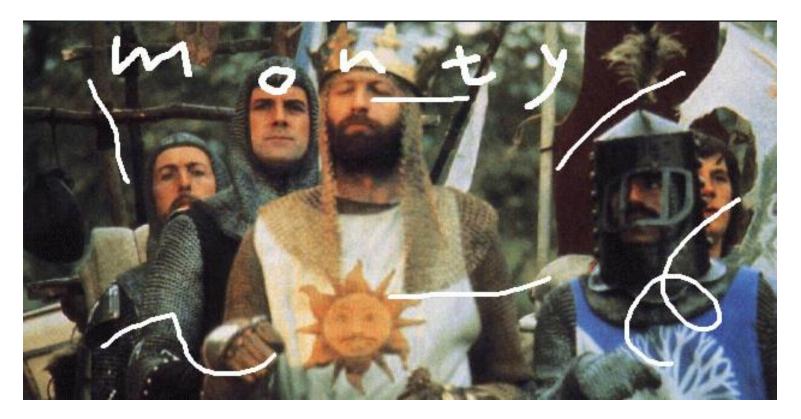

Image Inpainting, M. Bertalmío et al. http://www.iua.upf.es/~mbertalmio//restoration.html

## Image Enhancement

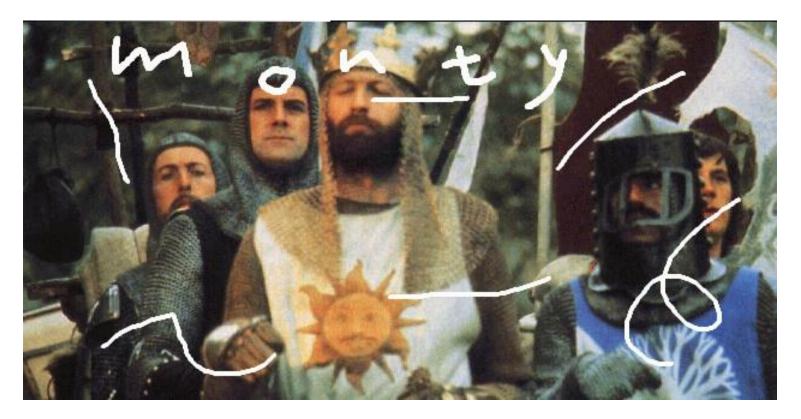

Image Inpainting, M. Bertalmío et al. http://www.iua.upf.es/~mbertalmio//restoration.html

## Image Enhancement

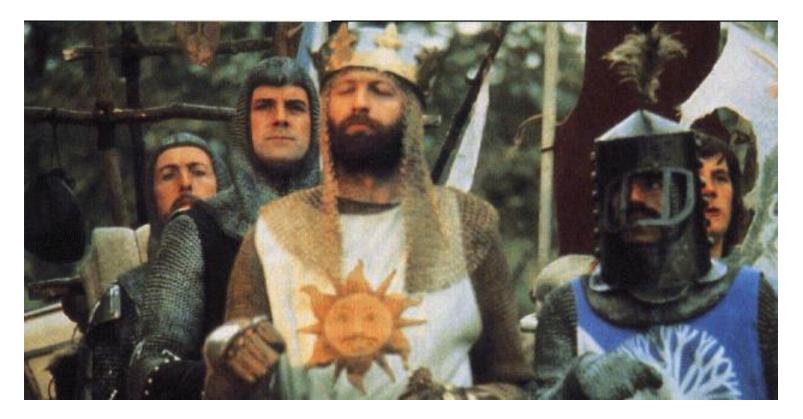

Image Inpainting, M. Bertalmío et al. http://www.iua.upf.es/~mbertalmio//restoration.html

## Seam Carving

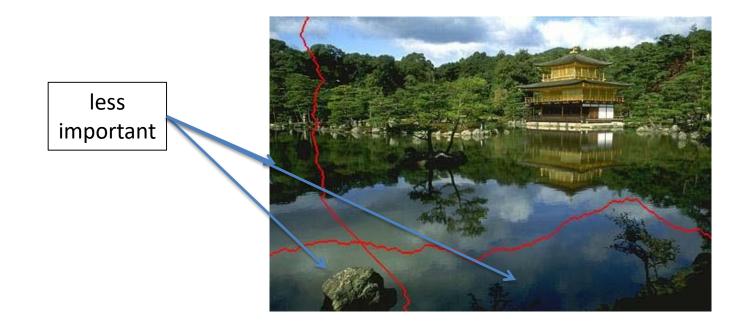

[Shai & Avidan, SIGGRAPH 2007]

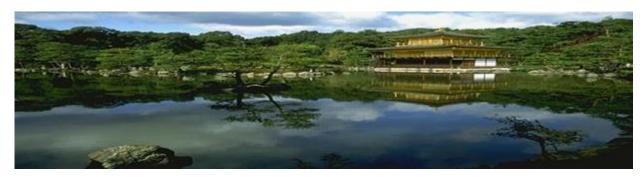

## Traditional resizing uses and stretches the whole image.

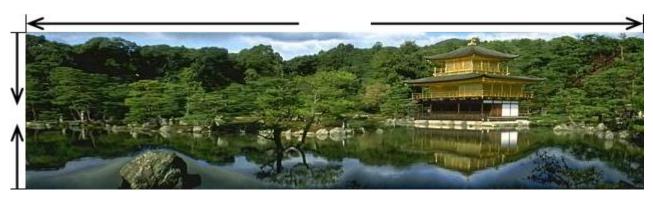

Content-aware resizing uses important areas. Extends in horizontal direction and reduces in vertical.

[Shai & Avidan, SIGGRAPH 2007]

## **Computer Vision**

#### Low Level Vision

- Measurements
- Enhancements
- Region segmentation
- Features
- Mid Level Vision
  - Reconstruction
  - Depth
  - Motion Estimation
- High Level Vision
  - Category detection
  - Activity recognition
  - Deep understandings

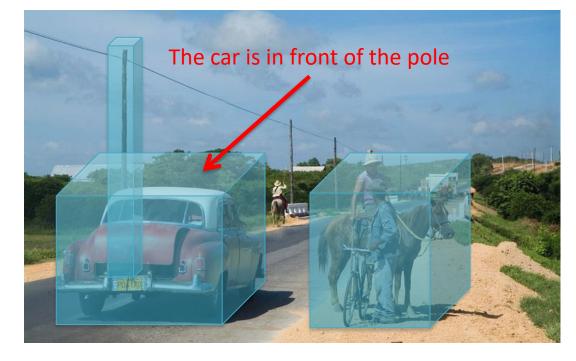

## **Applications: 3D Scanning**

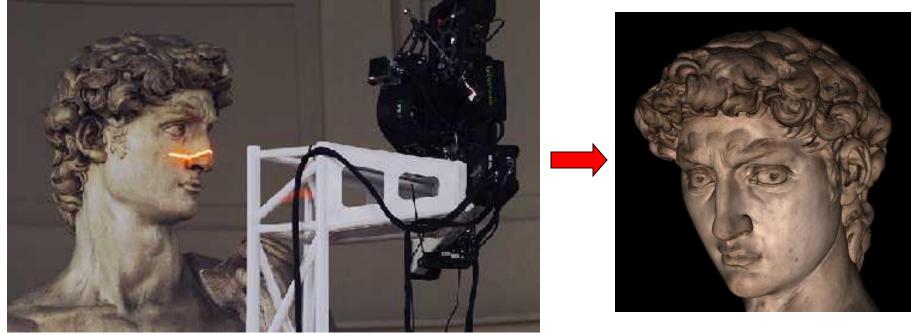

Scanning Michelangelo's "The David"

- <u>The Digital Michelangelo Project</u>
  - http://graphics.stanford.edu/projects/mich/
- UW Prof. Brian Curless, collaborator
- 2 BILLION polygons, accuracy to .29mm

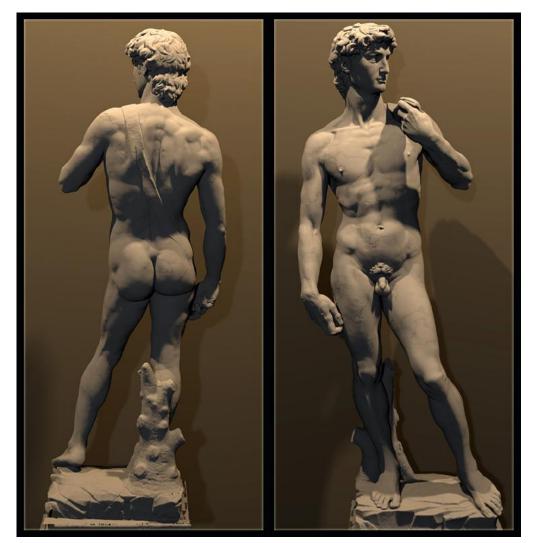

The Digital Michelangelo Project, Levoy et al.

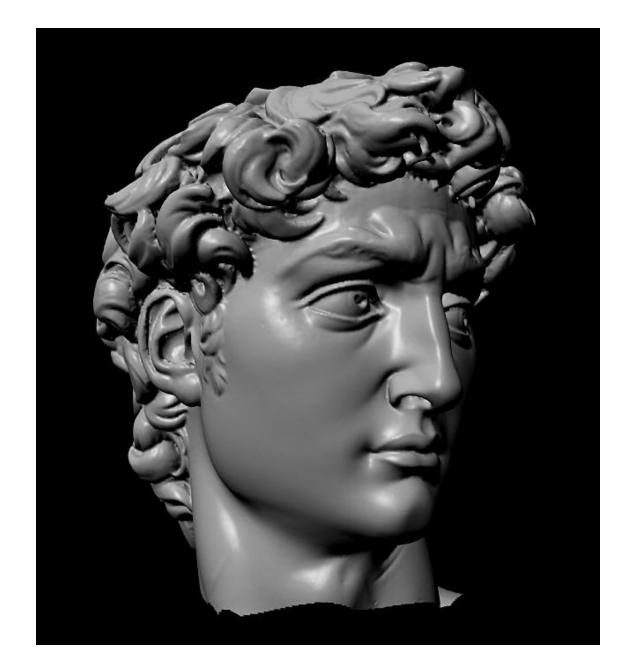

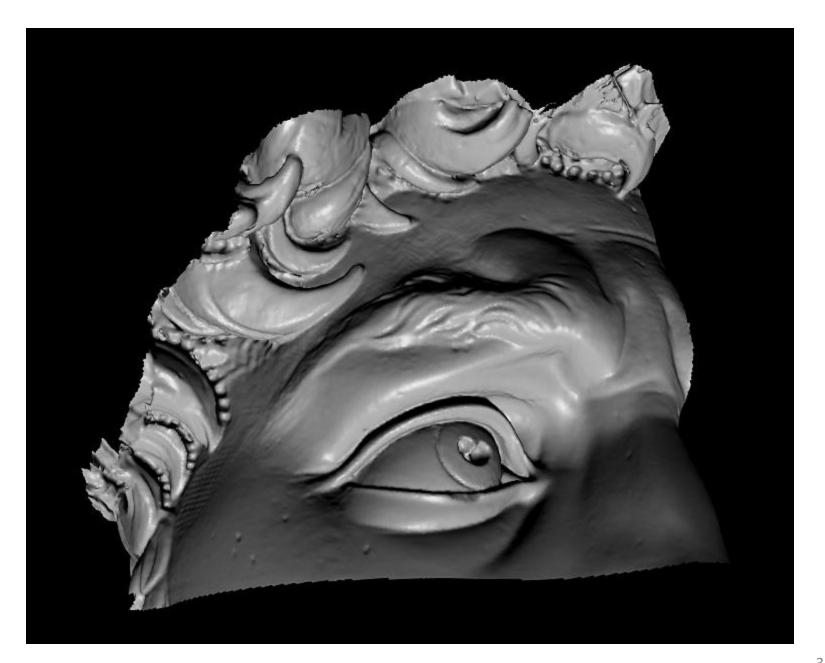

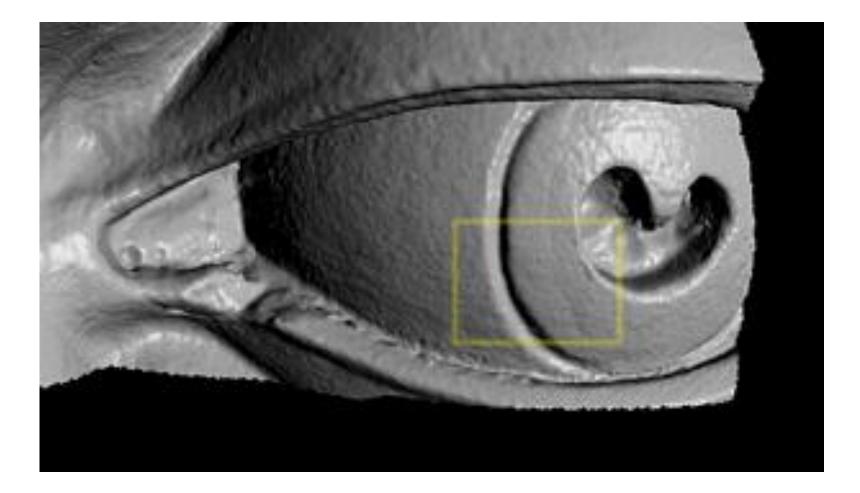

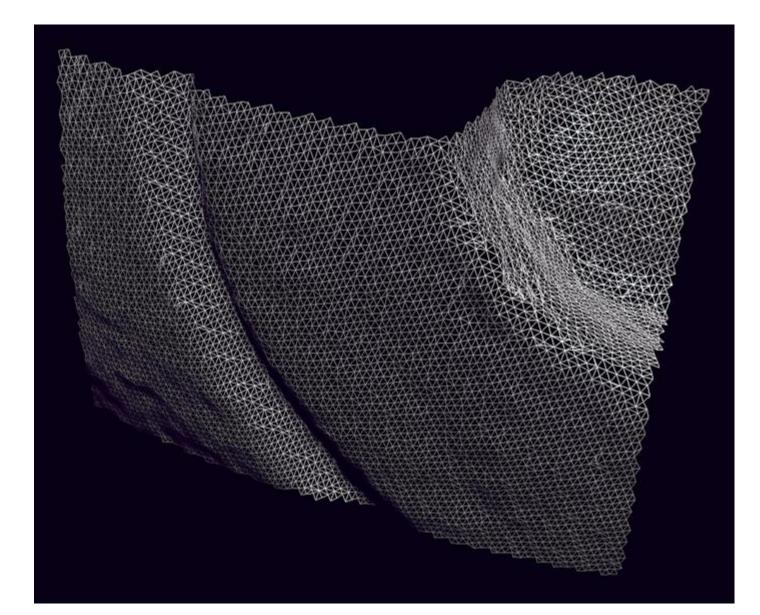

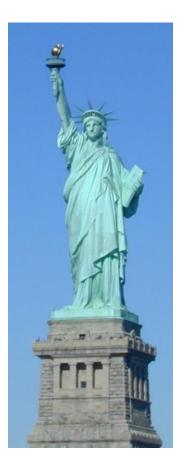

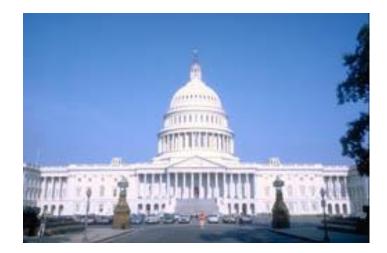

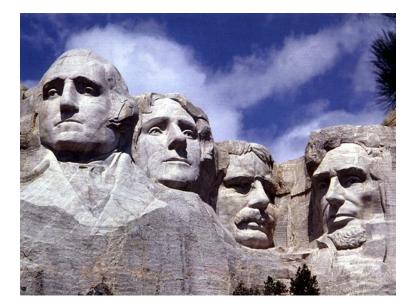

### Google's 3D Maps Structure estimation from tourist photos

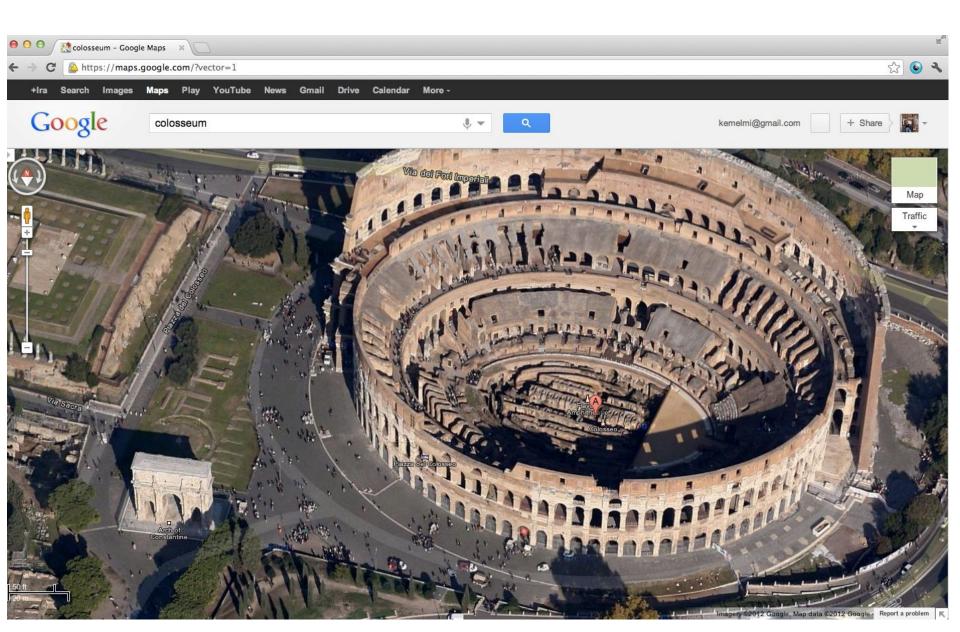

## Apple's 3D maps

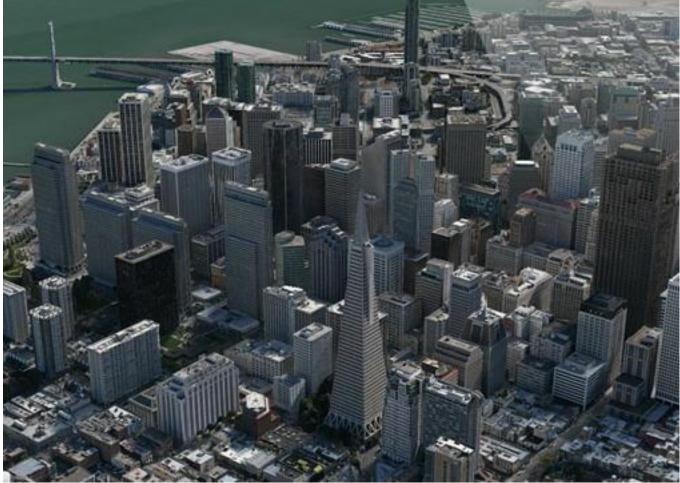

https://www.youtube.com/watch?v=InIVv-LsgZE

# **Computer Vision**

- Low Level Vision
  - Measurements
  - Enhancements
  - Region segmentation
  - Features
- Mid Level Vision
  - Reconstruction
  - Depth
  - Motion Estimation
- High Level Vision
  - Category detection
  - Activity recognition
  - Deep understandings
  - Pose estimation

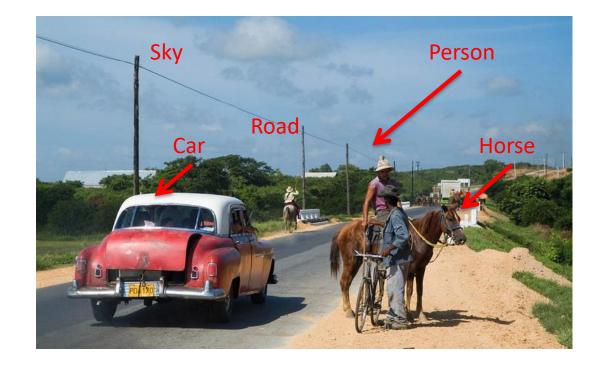

### Face detection

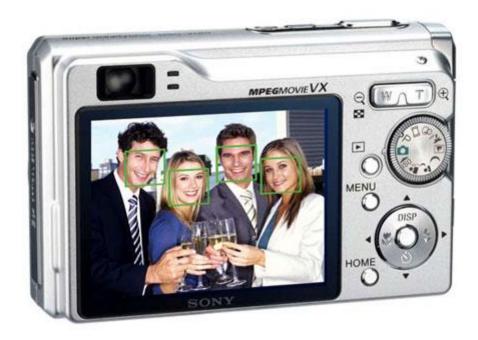

Many new digital cameras now detect faces
 – Canon, Sony, Fuji, ...

<sup>39</sup> Source: S. Seitz

### Vision-based interaction: Xbox Kinect

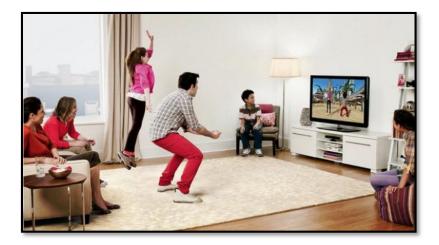

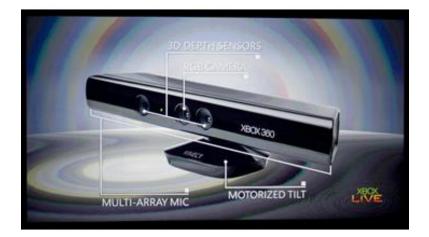

## How hard is computer vision?

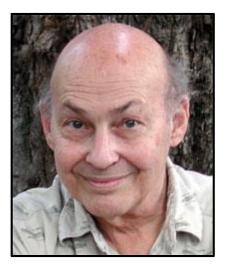

Marvin Minsky, MIT Turing award, 1969

"In 1966, Minsky hired a first-year undergraduate student and assigned him a problem to solve over the summer: connect a television camera to a computer and get the machine to describe what it sees."

Crevier 1993, pg. 88

#### MASSACHUSETTS INSTITUTE OF TECHNOLOGY

PROJECT MAC

Artificial Intelligence Group Vision Memo. No. 100. July 7, 1966

43

#### THE SUMMER VISION PROJECT

Seymour Papert

The summer vision project is an attempt to use our summer workers effectively in the construction of a significant part of a visual system. The particular task was chosen partly because it can be segmented into sub-problems which will allow individuals to work independently and yet participate in the construction of a system complex enough to be a real landmark in the development of "pattern recognition".

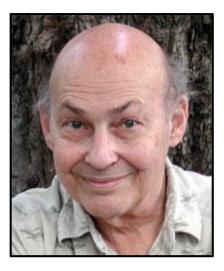

Marvin Minsky, MIT Turing award, 1969

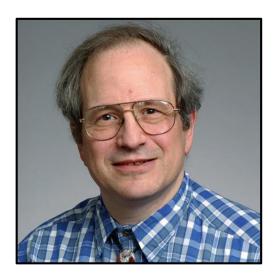

Gerald Sussman, MIT (the undergraduate)

"You'll notice that Sussman never worked in vision again!" – Berthold Horn

### Why vision is so hard?

# Why is vision so hard?

• Ill-posed problem

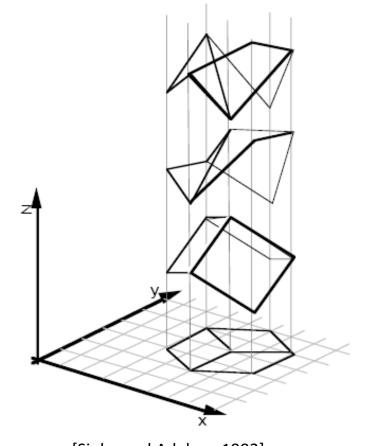

[Sinha and Adelson 1993]

### Challenges 1: view point variation

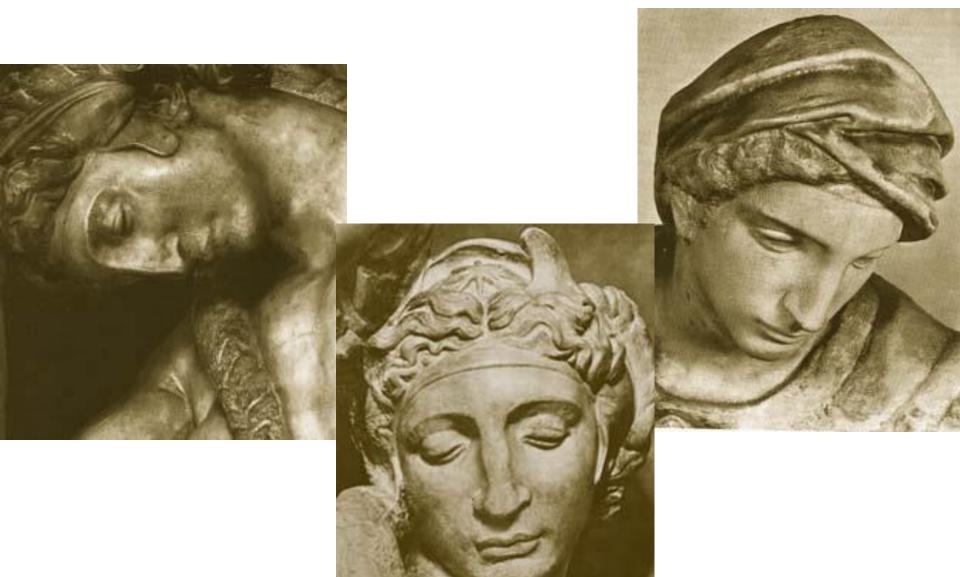

Michelangelo 1475-1564

slide by Fei Fei, Fergus & Torralba

### Challenges 2: illumination

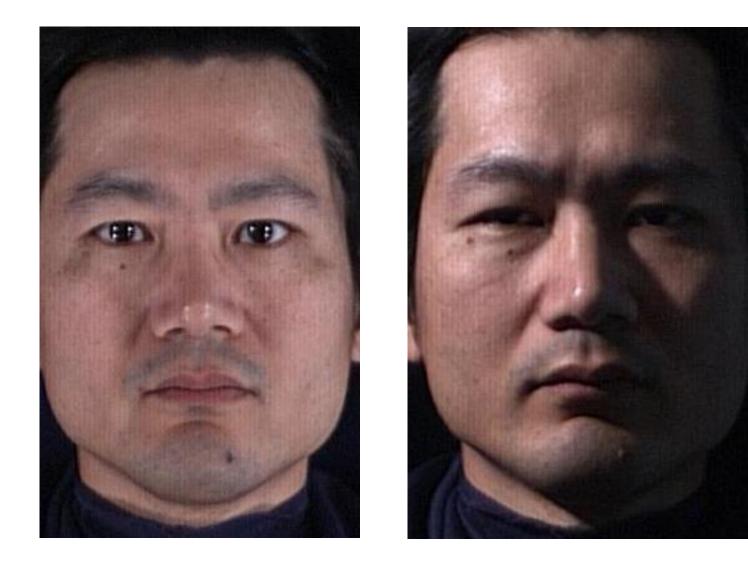

slide credit: S. Ullman

# Challenges 3: occlusion

Magritte, 1957

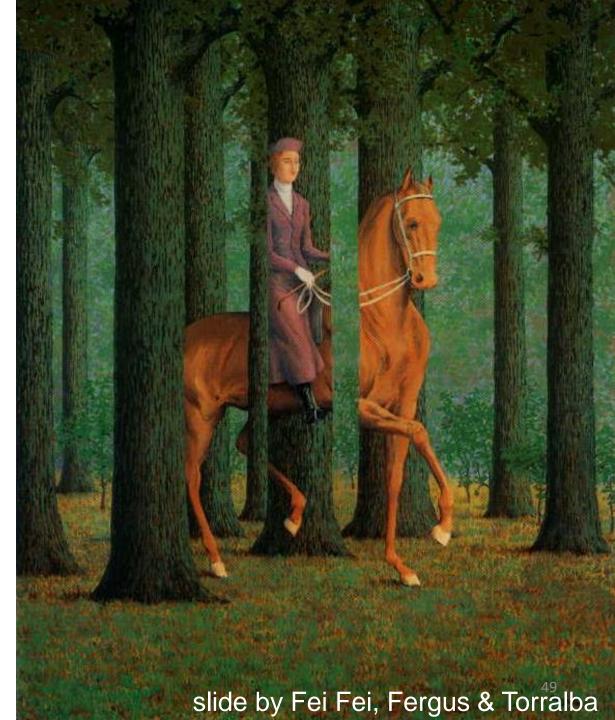

### Challenges 4: scale

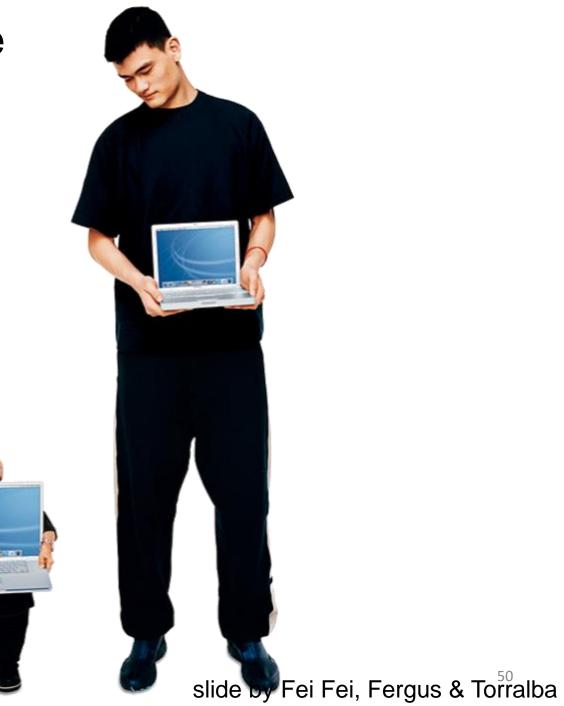

### Challenges 5: deformation

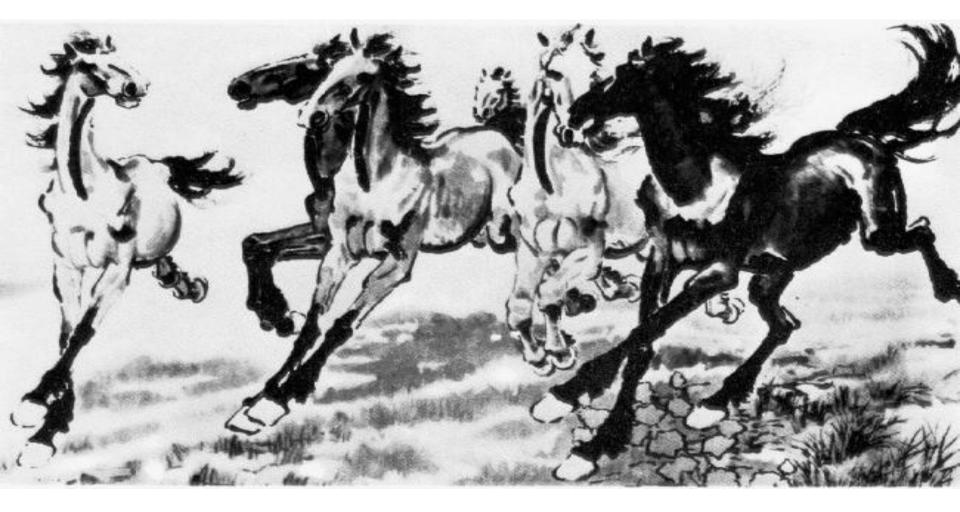

Xu, Beihong 1943

### Challenges 6: background clutter

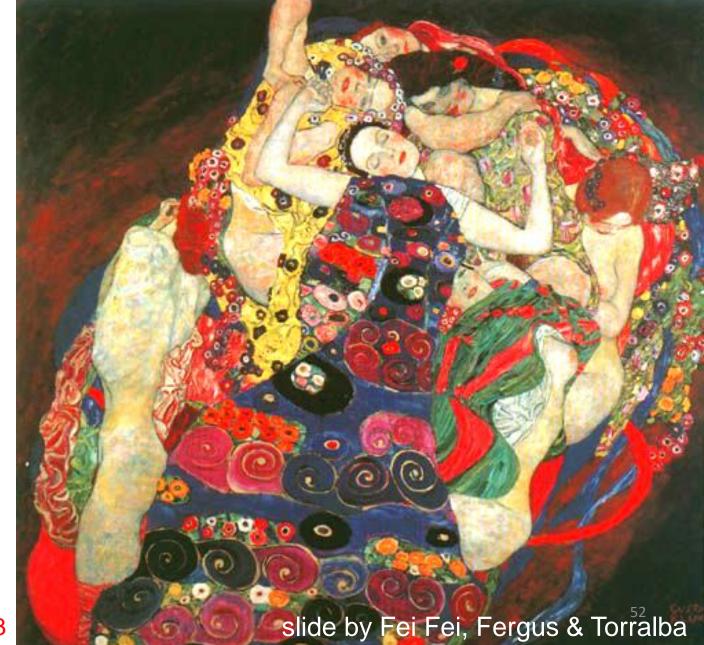

Klimt, 1913

### Challenges 7: object intra-class variation

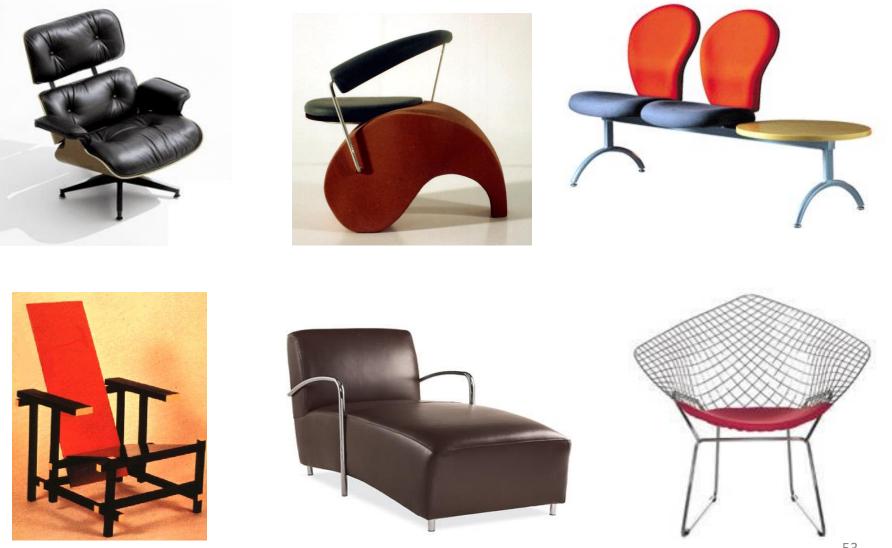

slide by Fei-Fei, Fergus & Torralba

### Challenges 8: local ambiguity

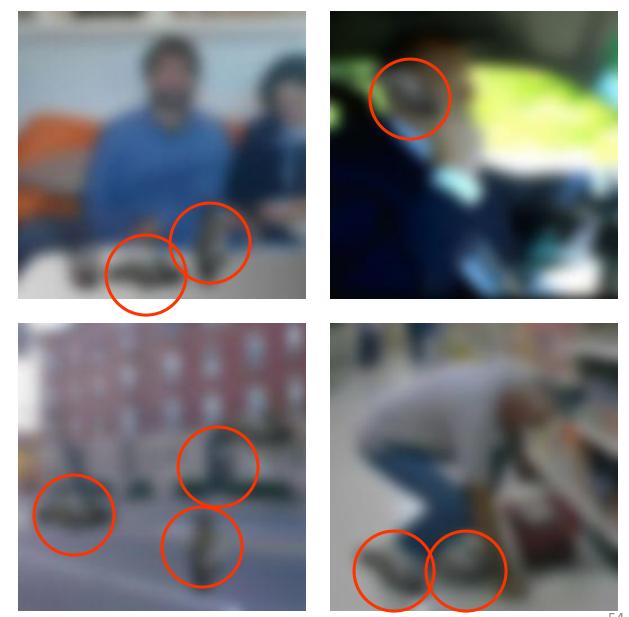

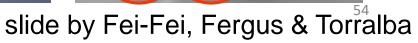

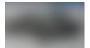

### Challenges 9: the world behind the image

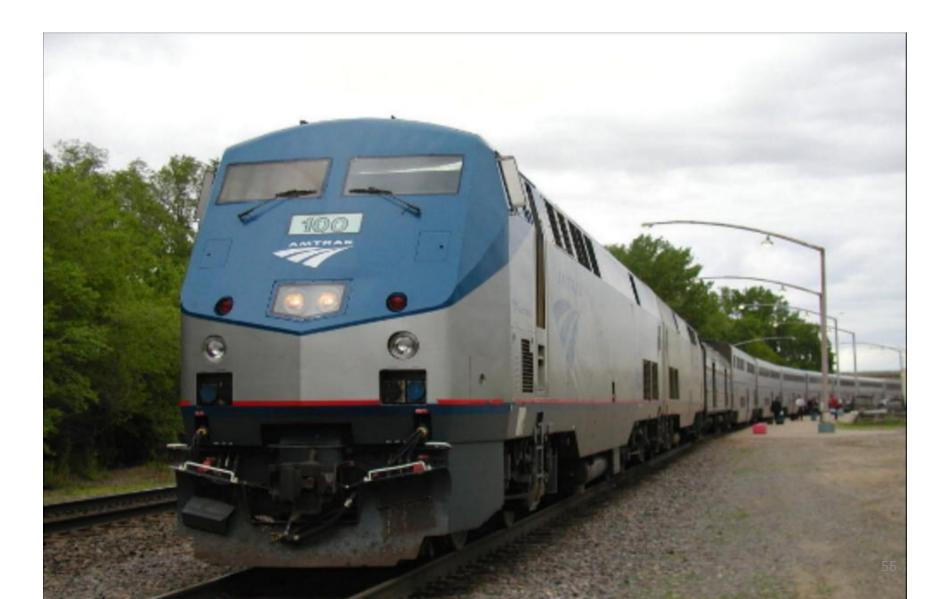

# What Works Today?

• Reading license plates, zip codes, checks

$$368/796691$$
  
 $6757863485$   
 $21797128455$   
 $4819018894$   
 $7618641560$   
 $7592658197$   
 $238073857$   
 $0146460243$   
 $7128969861$ 

### **Biometrics**

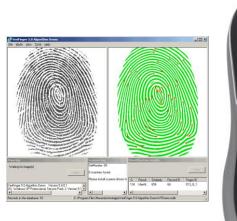

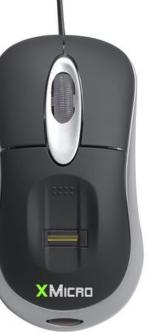

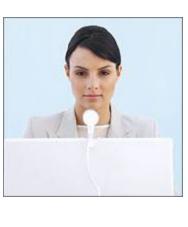

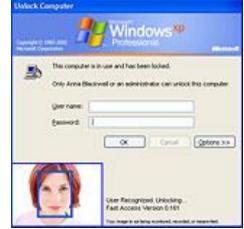

Fingerprint scanners on many new laptops, other devices

Face recognition systems now beginning to appear more widely <u>http://www.sensiblevision.com/</u>

Source: S. Seitz

# Mobile visual search: Google Goggles Google goggles

#### Google Goggles in Action

Click the icons below to see the different ways Google Goggles can be used.

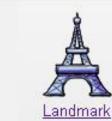

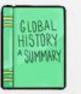

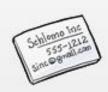

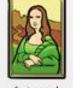

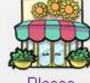

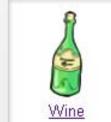

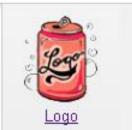

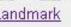

Book

Contact Info.

Artwork

Places

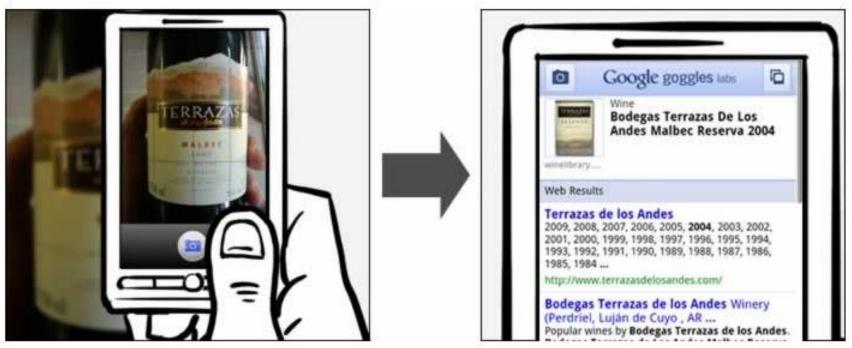

### **Face detection**

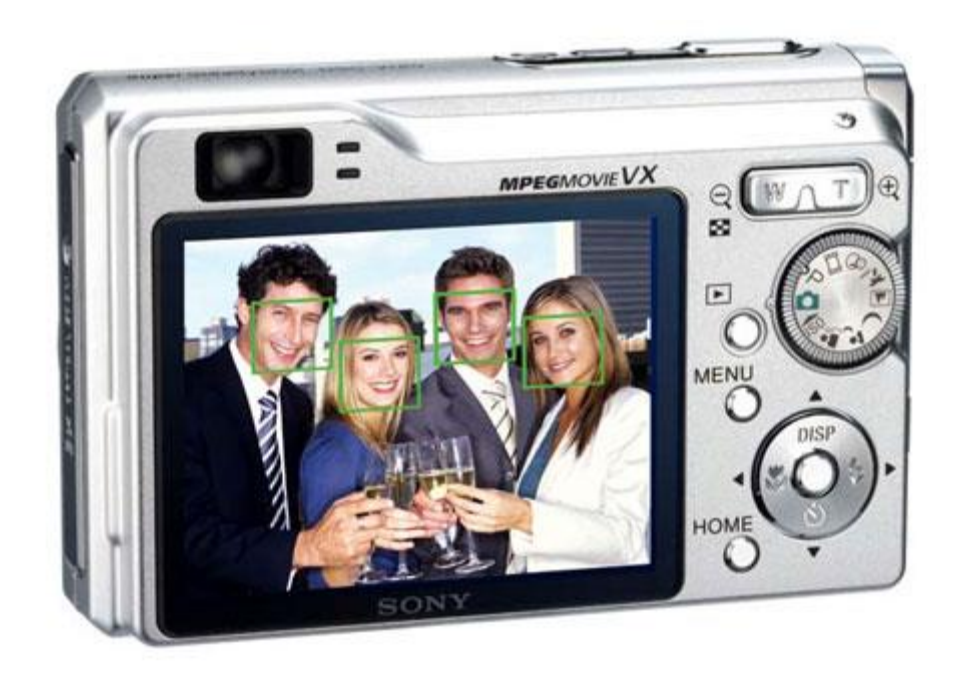

Many new digital cameras now detect faces
 – Canon, Sony, Fuji, ...

<sup>60</sup> Source: S. Seitz

### Smile detection

#### The Smile Shutter flow

Imagine a camera smart enough to catch every smile! In Smile Shutter Mode, your Cyber-shot® camera can automatically trip the shutter at just the right instant to catch the perfect expression.

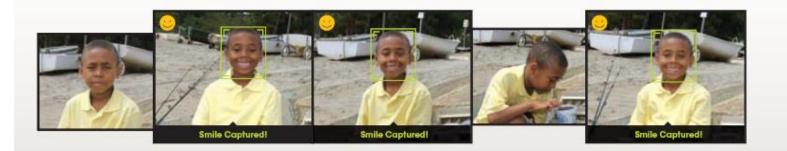

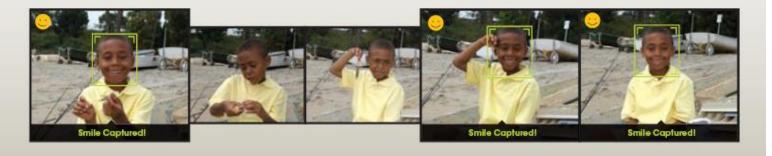

#### Sony Cyber-shot® T70 Digital Still Camera

Source: S.6Seitz

### Face recognition: Apple iPhoto, Facebook, Google, etc

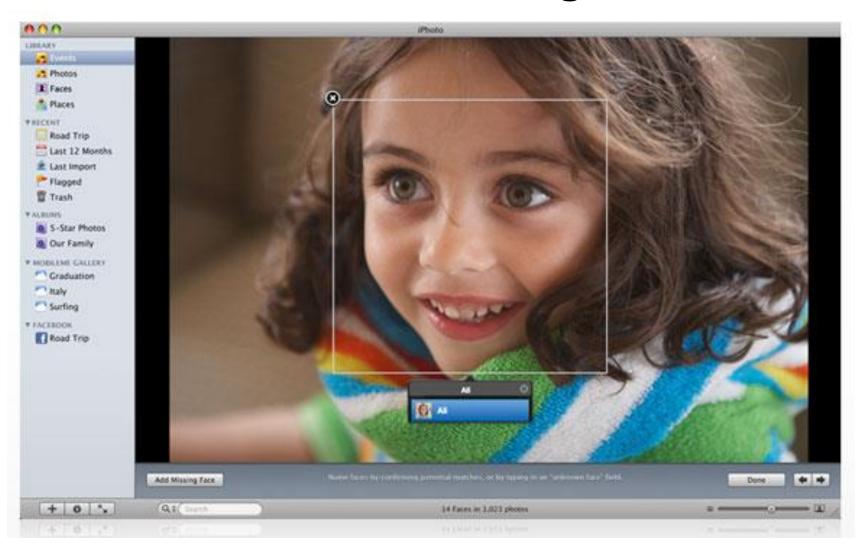

## **Object recognition (in supermarkets)**

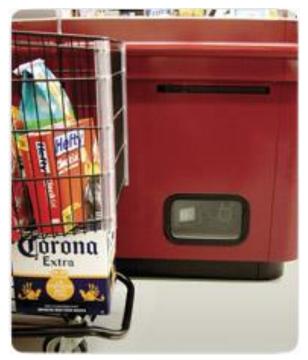

#### LaneHawk by EvolutionRobotics

"A smart camera is flush-mounted in the checkout lane, continuously watching for items. When an item is detected and recognized, the cashier verifies the quantity of items that were found under the basket, and continues to close the transaction. The item can remain under the basket, and with LaneHawk, you are assured to get paid for it... "

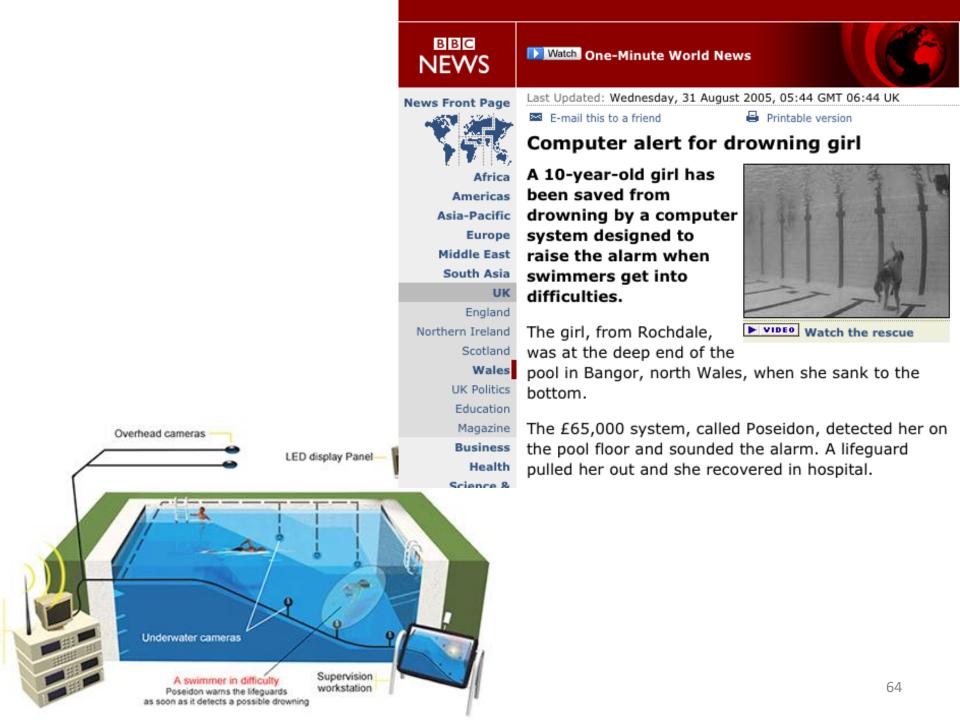

## Security

#### Local Cameras help confirm Scott suicide ruling

Friday, December 04, 2009

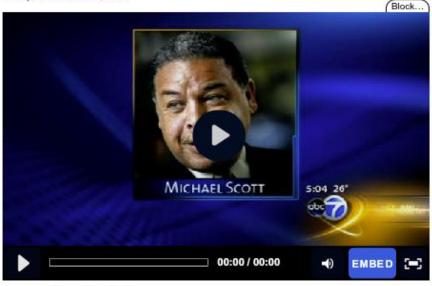

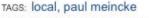

@ Comment Now Email Print Report a type f

#### Paul Meincke More: Bio, News Team

December 4, 2009 (CHICAGO) (WLS) -- Chicago police have closed the case in the death of Chicago School Board President Michael Scott.

Police Supt. Jody Weis says investigators used police cameras in the city to trace Scott's last steps in the hours before his body was found in November.

Scott's death has been ruled a suicide. The medical examiner's office concluded --not long after Scott's body was found -- that he had committed suicide. Police did not dispute the finding but wanted to pursue all the investigative leads they could. They say they have done that and have now reached the same conclusion.

#### Share this Story

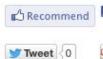

Be the first of your friends to recommend this.

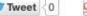

Recommend this on Google

News Headlines 🚮 Video

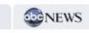

- 2 suspects arrested in volleyball star's murder 47 min ago
- BP Gas Recall: BP finds, fixes source of bad gas
- Teachers union, board resume negotiating
- Back to School
- 5 injured in South Side shooting 49 min ago
- Pastor: Stacy Peterson said she lied for Drew

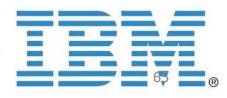

## Automotive safety

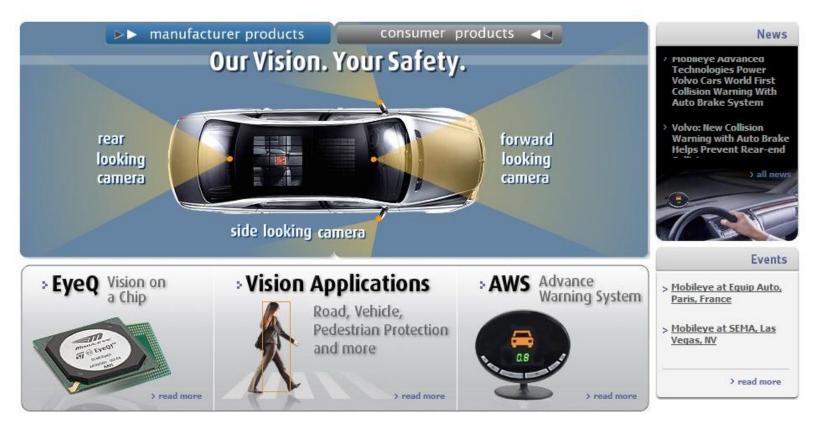

- <u>Mobileye</u>: Vision systems in high-end BMW, GM, Volvo models
  - Pedestrian collision warning
  - Forward collision warning
  - Lane departure warning
  - Headway monitoring and warning

### Google cars

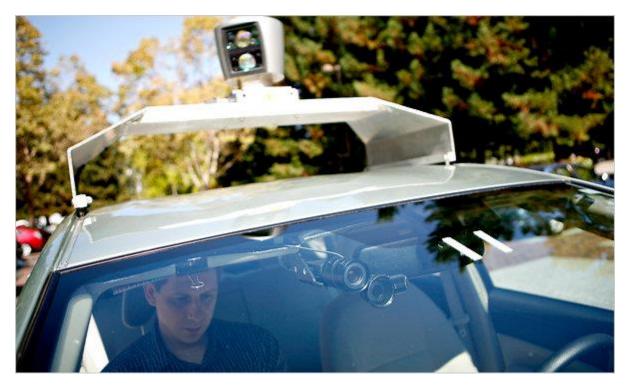

Oct 9, 2010. <u>"Google Cars Drive Themselves, in Traffic"</u>. <u>The New York Times</u>. John Markoff June 24, 2011. <u>"Nevada state law paves the way for driverless cars"</u>. <u>Financial Post</u>. Christine Dobby Aug 9, 2011, <u>"Human error blamed after Google's driverless car sparks five-vehicle</u> <u>crash"</u>. *The Star* (Toronto)

### Vision-based interaction: Xbox Kinect

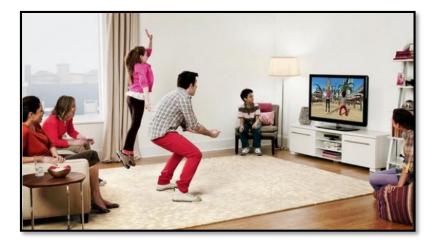

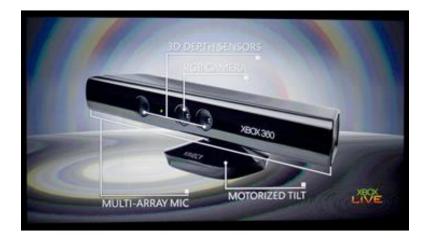

### Augmented reality, consumer products

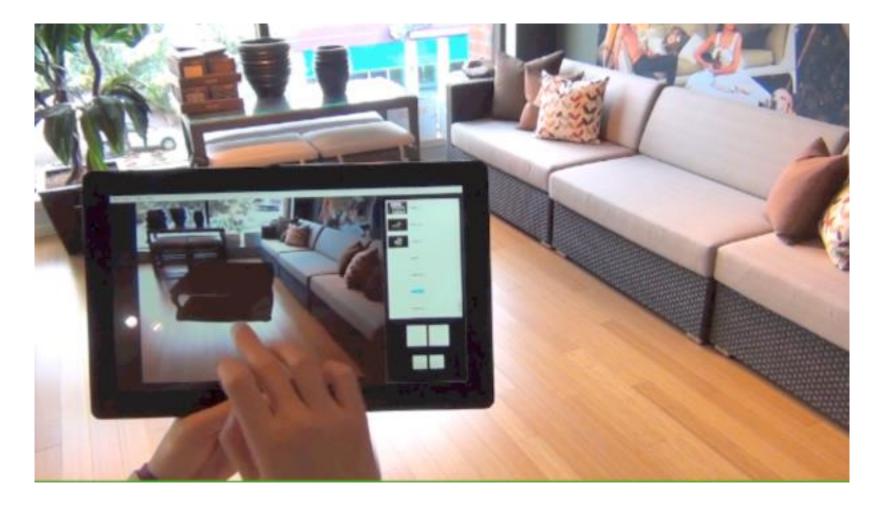

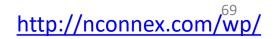

### Special effects: shape and motion capture

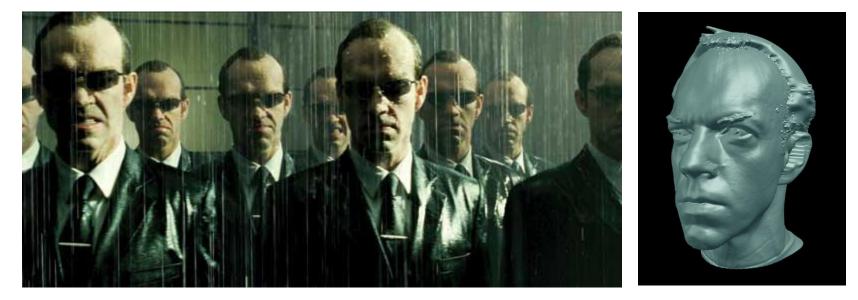

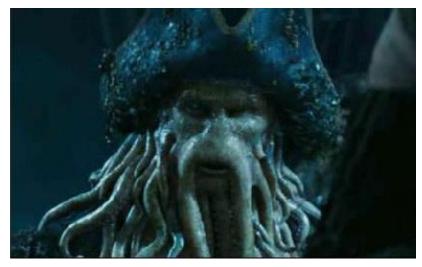

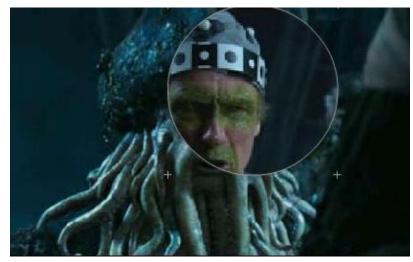

### Vision for robotics, space exploration

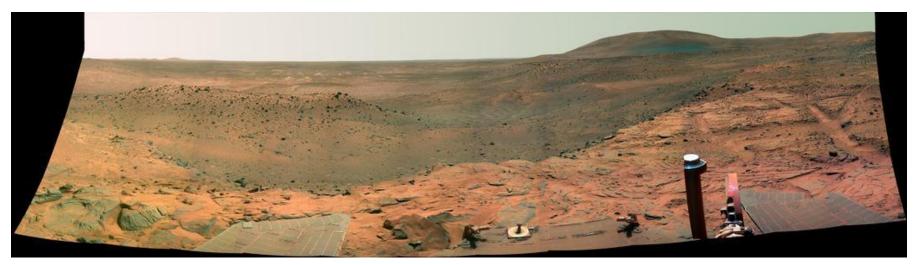

<u>NASA'S Mars Exploration Rover Spirit</u> captured this westward view from atop a low plateau where Spirit spent the closing months of 2007.

### Vision systems (JPL) used for several tasks

- Panorama stitching
- 3D terrain modeling
- Obstacle detection, position tracking

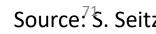

## Medical imaging

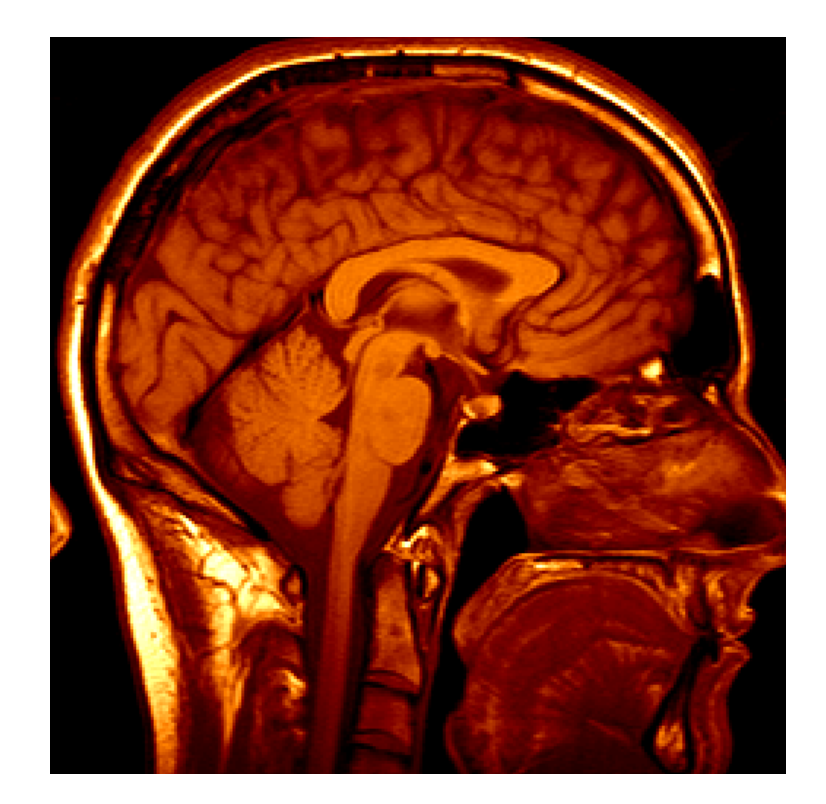

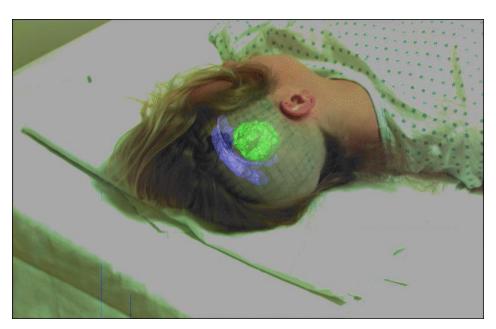

Image guided surgery <u>Grimson et al., MIT</u>

3D imaging MRI, CT

# Classification of 22q11.2DS

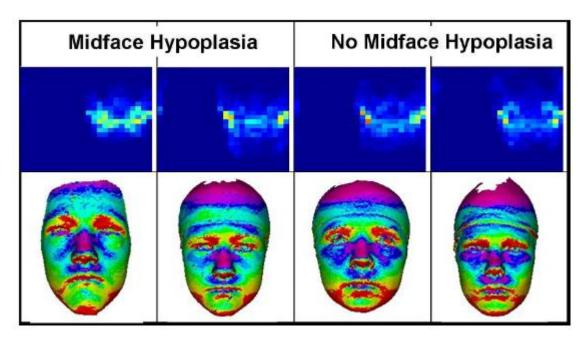

• Treat 2D azimuth-elevation angle

histogram as feature vector

|               | 8×8   | $16 \times 16$ | $24 \times 24$ | $32 \times 32$ | Experts' median |
|---------------|-------|----------------|----------------|----------------|-----------------|
| Whole 2D hist | 0.651 | 0.569          | 0.79           | 0.684          | 0.68            |

# Computer vision in other scientific fields

### Computer vision research in biology

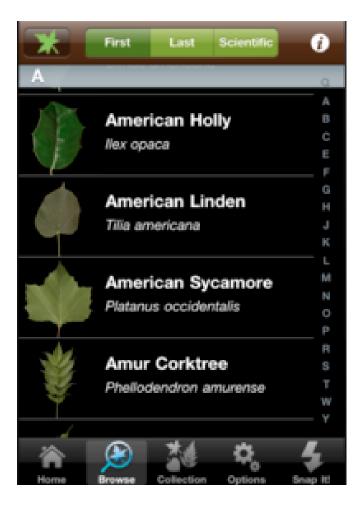

http://leafsnap.com/

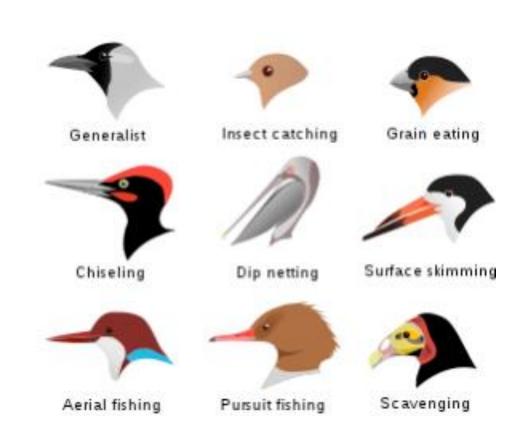

http://www.vision.caltech.edu/visipedia/

### **Computer vision in cosmology**

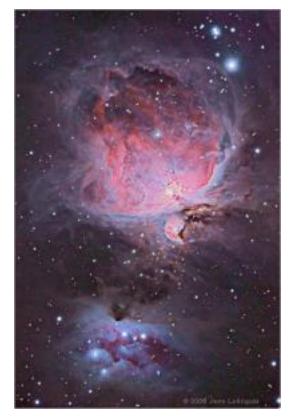

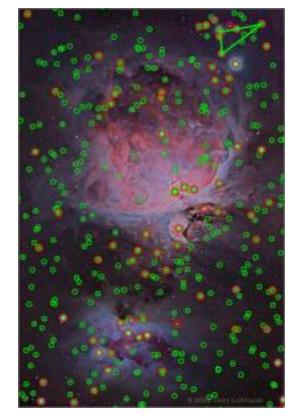

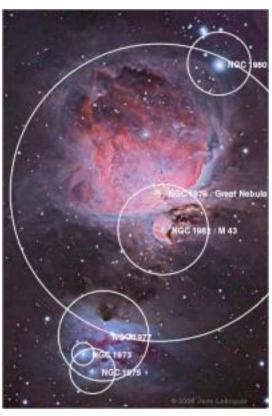

http://astrometry.net/

# Computer vision research in healthcare

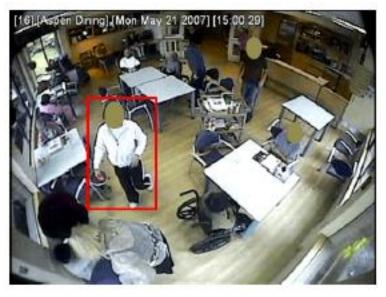

assisted living, patient monitoring [Lan et al, PAMI 2012]

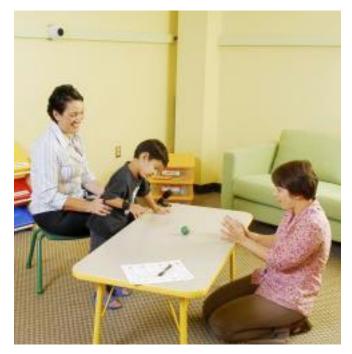

autism screening http://www.gatech.edu/newsroom/release.h ml?nid=60509

# Computer vision in the real-world

- Most examples are less than 5 years old
- Very active research area. Many new applications to come.
- A website of computer vision industries maintained by Prof. David Lowe (UBC):

http://www.cs.ubc.ca/~lowe/vision.html

# Assignments

- Assignment 1: Fun with Color
- Assignment 2: Image Resizing and Filtering
- Assignment 3: Panorama Stitching
- Assignment 4: Neural Networks
- Assignment 5: Pytorch
- Assignment 6: Optical Flow
- Course Project: Teams working on Machine Learning Projects

# Assignment 1

- It's about color, which we will cover Wednesday.
- It's meant to be very easy, but you want to start it early.

# Assignment 1 Parts

- 1. data structure for an image typedef struct{
   int h, w, c;
  - float \*data;

} image;

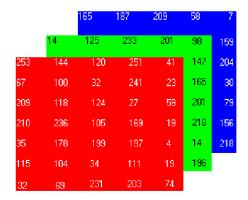

- So an image is a 3D array with height, width and channels (like for colors).
- data is floating point numbers between 0 and 1

## Assignment 1: Parts Read them on the weekend

- TODO #1: get\_pixel and set\_pixel
- TODO #2: copy\_image
- TODO #3: rgb\_to\_grayscale
- TODO #4: shift\_image (shifts values)
- TODO #5: clamp\_image (get values between 0 and 1)
- TODO #6: rgb\_to\_hsv
- TODO #7: hsv\_to\_rgb

# Have Fun